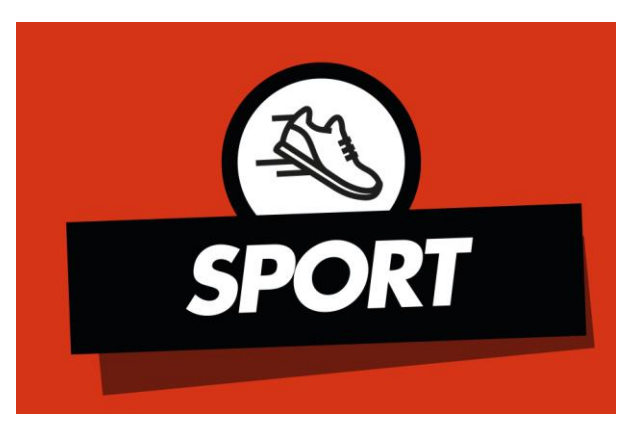

# Nouveau dispositif SPORT du Conseil Régional Centre-Val de Loire

Soutien à la pratique sportive

Présentation Cagnotte Sport

Mercredi 1 septembre 2021

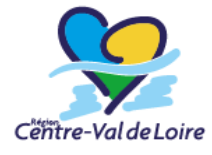

Pour le bon déroulement du Webinaire , merci de bien vouloir :

- Laisser vos micros coupés
- N'hésitez pas à :
	- poser vos questions par écrit dans le «tchat», si celles-ci interviennent durant la présentation ou la démonstration
	- ou lever la main pour poser une question, lors des moments d'échanges prévus à cet effet
- Enregistrement du webinaire

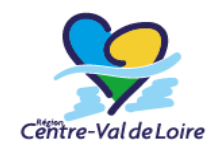

#### Déroulement du Webinaire :

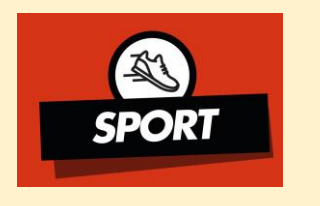

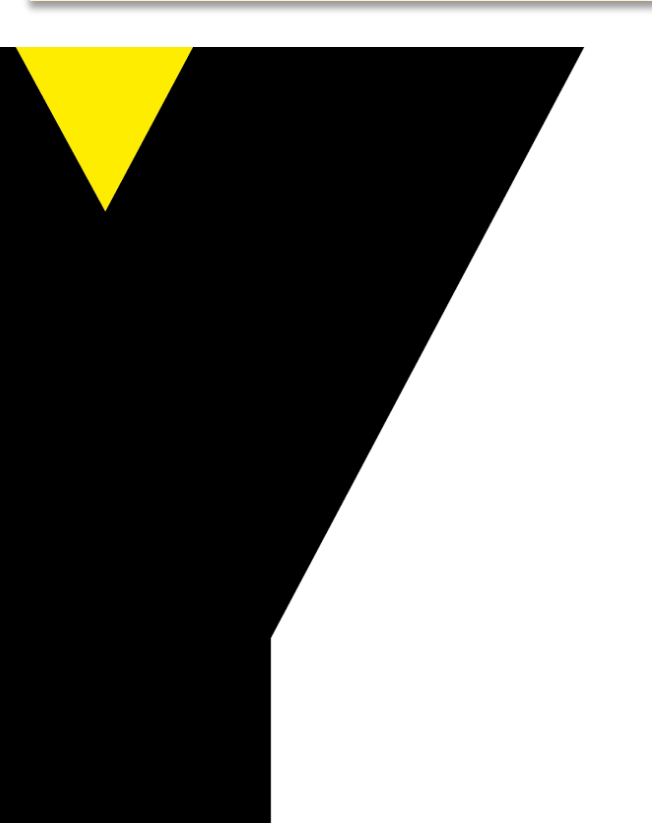

- 1. Présentation générale du dispositif
- 2. L'information des clubs
- 3. L'information des jeunes
- 4. Présentation des outils et démonstration
	- a. Création du compte partenaire questions / réponses
	- b. Déroulement de la transaction questions / réponses

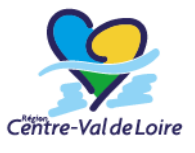

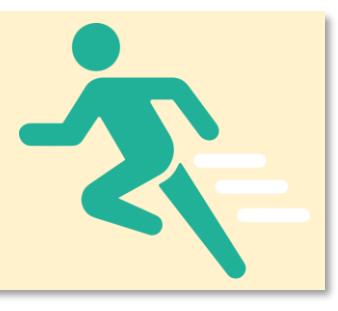

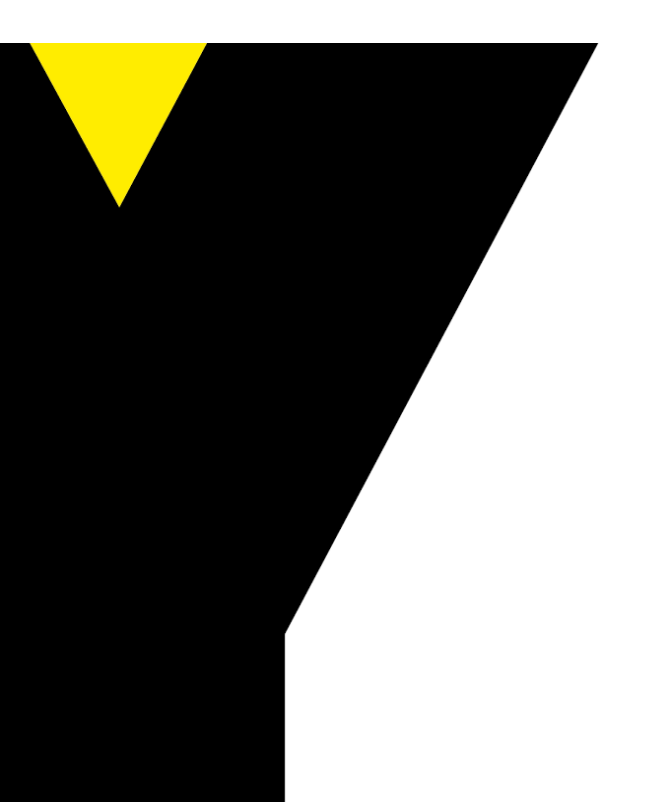

• L'objectif :

En cette période de rentrée scolaire et sportive, l'objectif de la région est d'agir en faveur d'un retour la pratique sportive des jeunes.

#### • La mesure :

Il s'agit d'une aide financière de 20 € pour le jeune.

Une aide qui doit permettre de baisser le coût d'accès à la pratique sportive.

**Les bénéficiaires :** 

Tous les jeunes de 15 à 25 ans (sans critère de ressources)

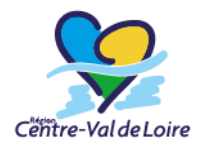

2021).

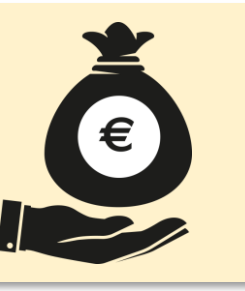

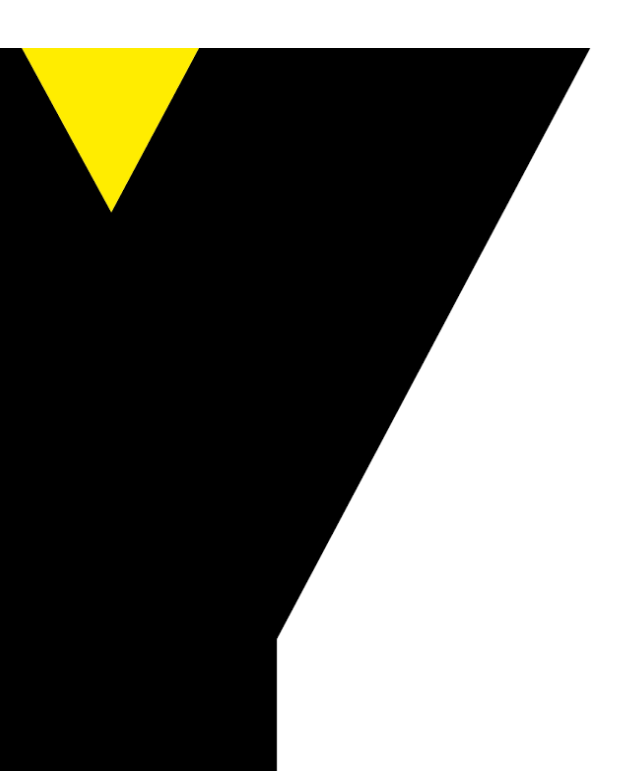

• Le principe général :

**L'aide de 20 €** est utilisable par le jeune lors de son inscription dans une association sportive partenaire :

- l'aide s'utilise en une seule fois, en déduction de la somme versée à l'association lors de l'inscription (adhésion, licence fédérale)
- pour la saison sportive 2021-2022 (sur la période : septembre / octobre / novembre / décembre

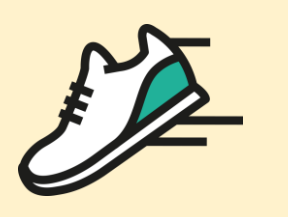

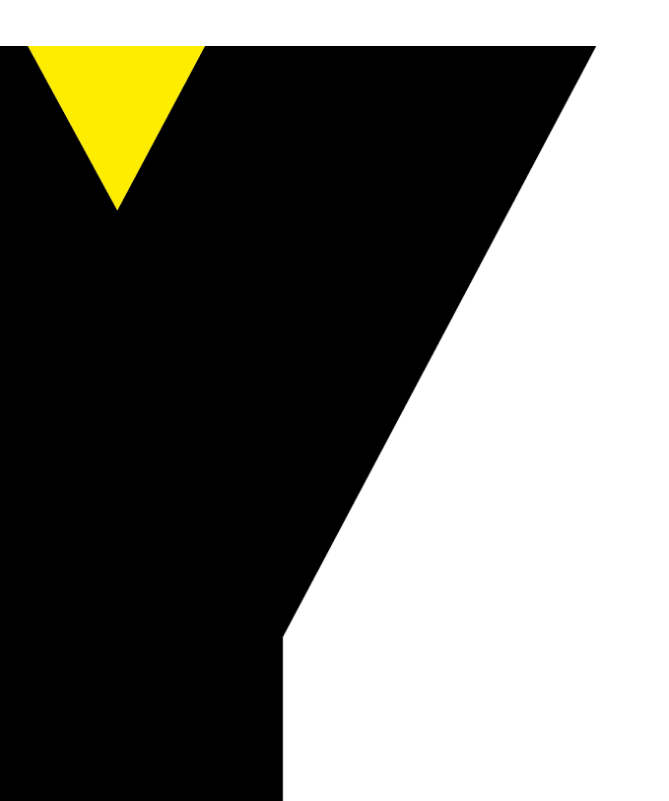

- Les clubs partenaires habilités à recevoir ces 20 €, sont :
	- les associations affiliées à une fédération sportive en Région Centre-Val de Loire,
	- sur la saison 2021-2022,
	- qui se seront créées un compte « partenaire »

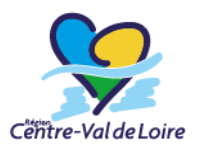

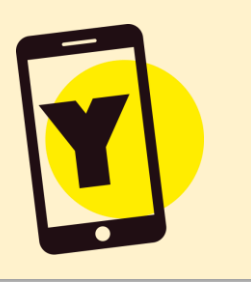

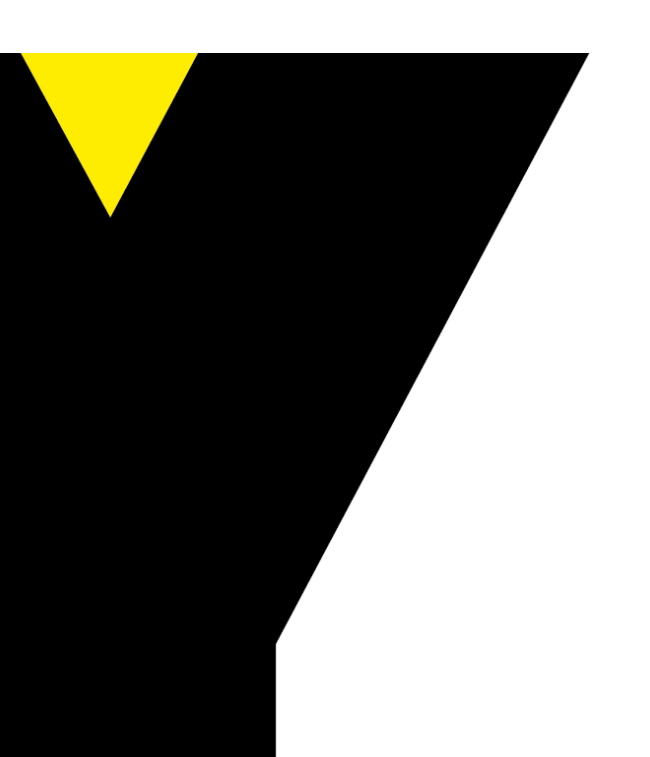

- Les clubs partenaires : **Le compte « partenaire » :**
	- Identification des associations « éligibles » grâce au retour fait par les ligues et comités régionaux (cf. : listes transmises durant l'été)
	- Clé d'identification des associations est leur **numéro d'affiliation fédérale**

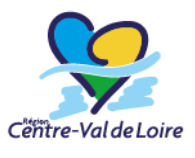

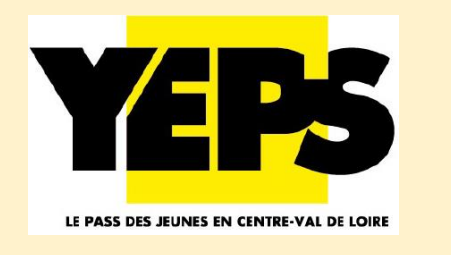

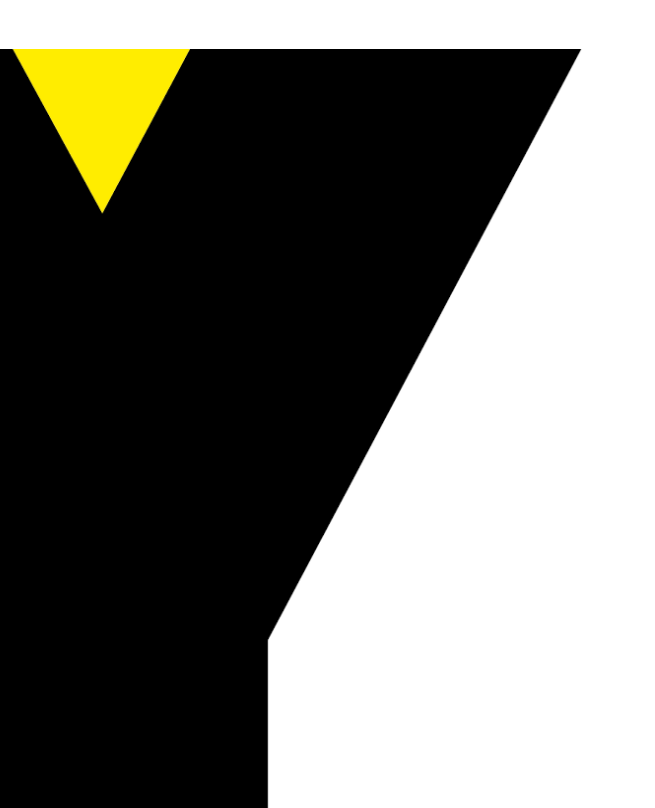

• L'outils de mise en œuvre :

La Région s'appuie sur sa plateforme numérique **YEP'S** (plateforme régionale dédiée à la jeunesse) pour gérer ce nouveau dispositif :

- Pour l'association : création d'un compte partenaire sur YEP'S
- Pour le jeune : création de son compte sur YEP'S
- Réalisation de transaction entre le jeune et l'association
- Le démarrage :

L'outil cagnotte SPORT sera disponible dès le 2 septembre dans l'après-midi sur la plateforme YEP'S.

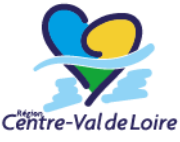

#### L'information des clubs

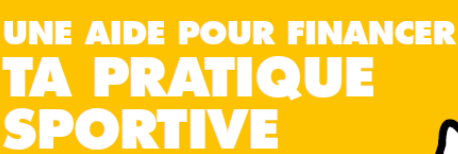

**D'UNE AIDE POUR FINANCER TON INSCRIPTION AU SEIN D'UNE ASSOCIATION SPORTIVE** (ADHÉSION ET LICENCE FÉDÉRALE).

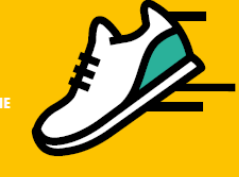

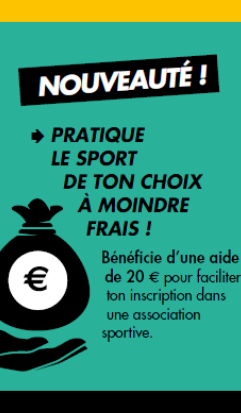

COMMENT CA MARCHE?

Pour profiter de cet avantage, tu dois d'abord t'inscrire sur yeps.fr I Une fois ton inscription validée, ta cagnotte sport est automatiquement activée ! Tu peux directement présenter ton QR code à une association sportive, affiliée à une fédération en Centre-Val de Loire.

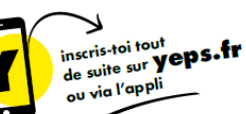

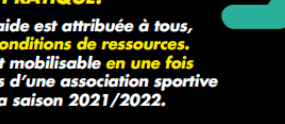

La Région Centre-Val de Loire accompagne la relance La Region Centre-Vari de conclusion-

#### • Information et communication aux clubs :

- La région met à disposition l'ensemble des éléments et supports
- Pour permettre aux Ligues et Comités Régionaux de diffuser, d'informer et d'expliquer le dispositif auprès de l'ensemble des clubs.

#### • Pack d'information :

- avec l'ensemble des outils en format numérique (présentation, flyers)
- possibilité doter les clubs avec des flyers/affiches au format papier (les ligues font un retour mail pour la volumétrie)
- Guides d'utilisation directement accessible sur le site YEP'S

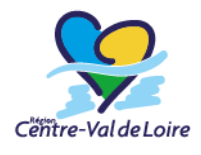

www.centre-valdeloire.fr

#### L'information des jeunes

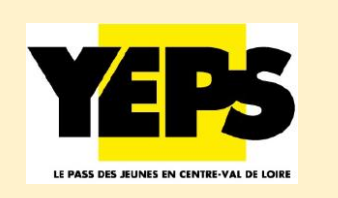

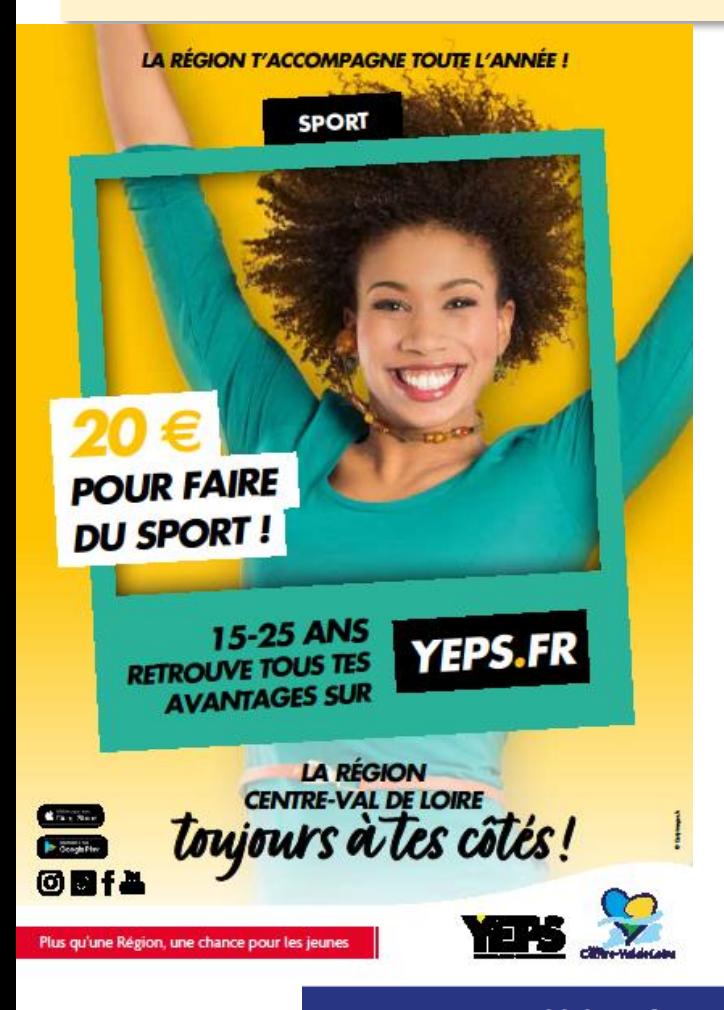

- Présence de YEP'S sur les forums des associations lors de la rentrée (Orléans, Tours, Bourges, Blois, Châteauroux, Chartres)
- Campagne de communication sur les réseaux sociaux
- Directement sur l'application mobile et le site internet de YEP'S

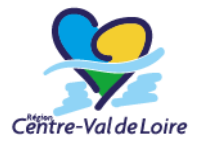

www.centre-valdeloire.fr

### Présentation des outils et démonstration

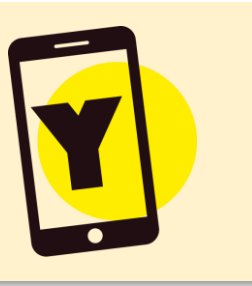

- Démonstration faite par la Eric CHAMPION de la société DIALOG prestaire sur l'environnement YEP'S
	- a. Création du compte partenaire questions / réponses
	- b. Déroulement de la transaction questions / réponses

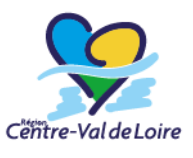